$\div$   $\Box$ [操作方法](#page--1-0)

 $1$ 

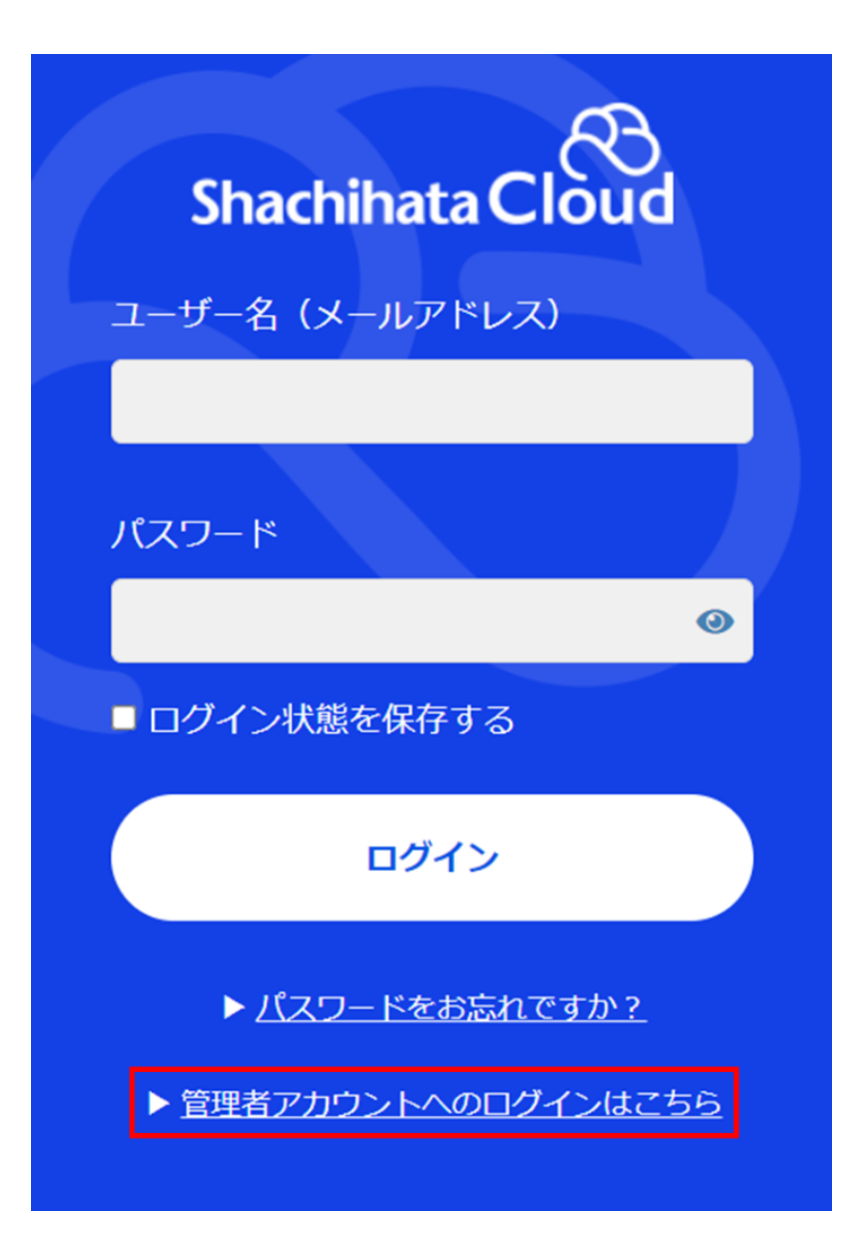

 $2$ 

Shachihata Cloud

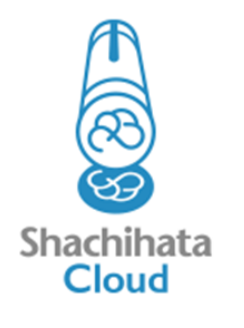

ユーザー名 (メールアドレス)

パスワード

 $\ddot{\text{o}}$ 

□ログイン状態を保存する

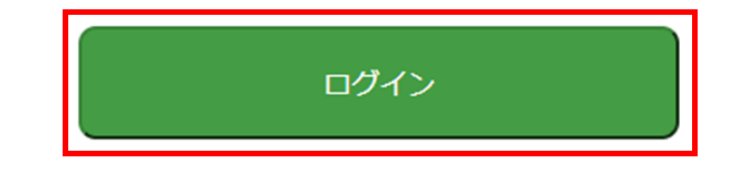

 $3$ 

 $4\,$ 

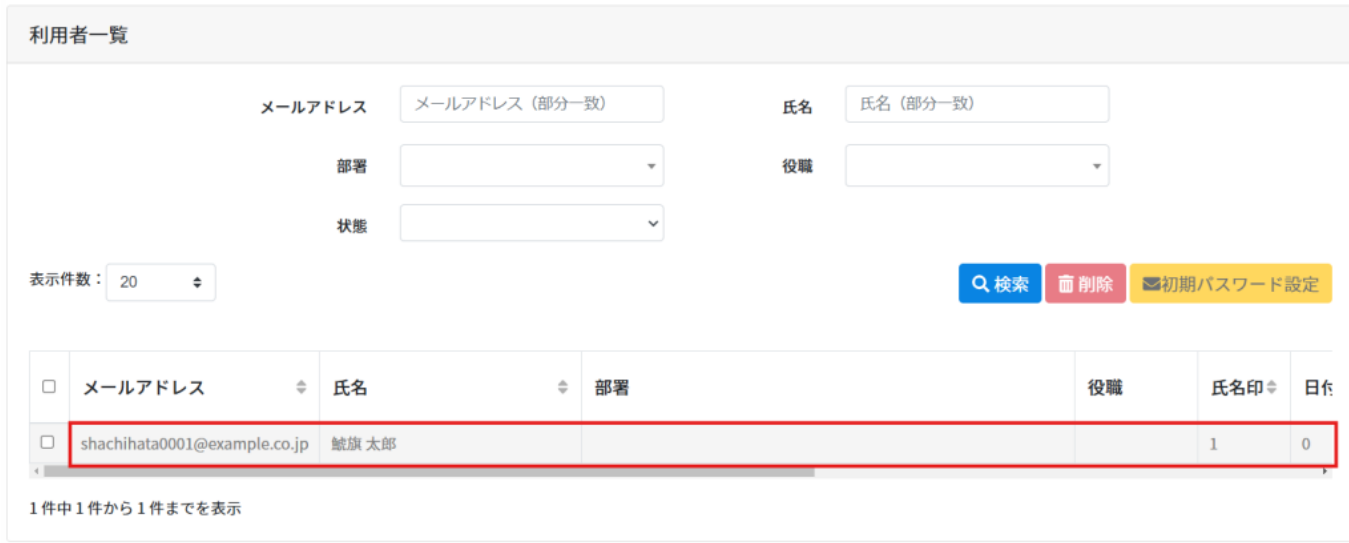

 $5\,$ 

状態 ● 有効○ 無効

 $6\,$ 

| 固更新 | 日初期バスワード設定 | 面削除 | 8閉じる